## **Using In-the-box Accessories**

You can use the mini-suction cup and cable wall clips to help route the power

supply cable (yellow connector) along the window's edge and provide additional security to that camera.

**On a desk or table**

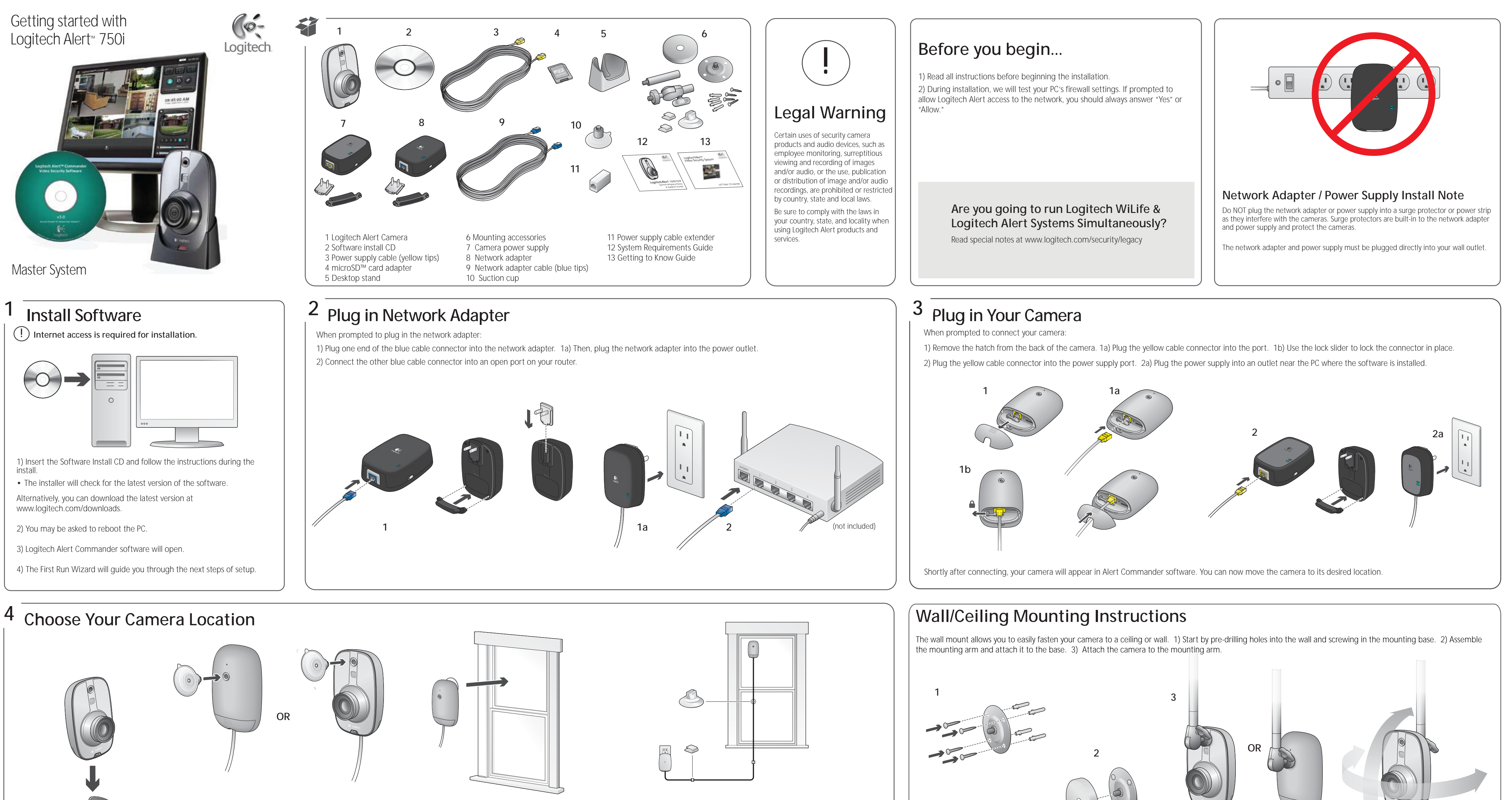

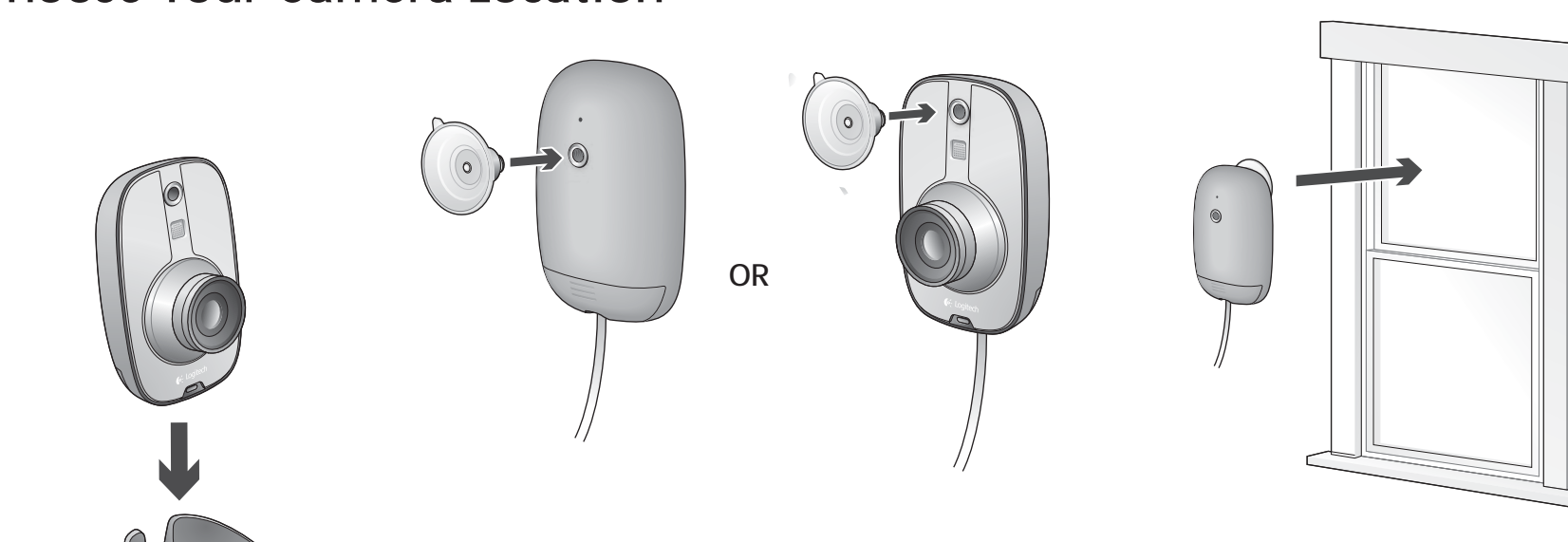

## **On a window looking out or in**

Clean the window's surface and the inside area of the suction cup before applying it to the window. Periodically press the suction cup against the glass to strengthen its bond to the window.

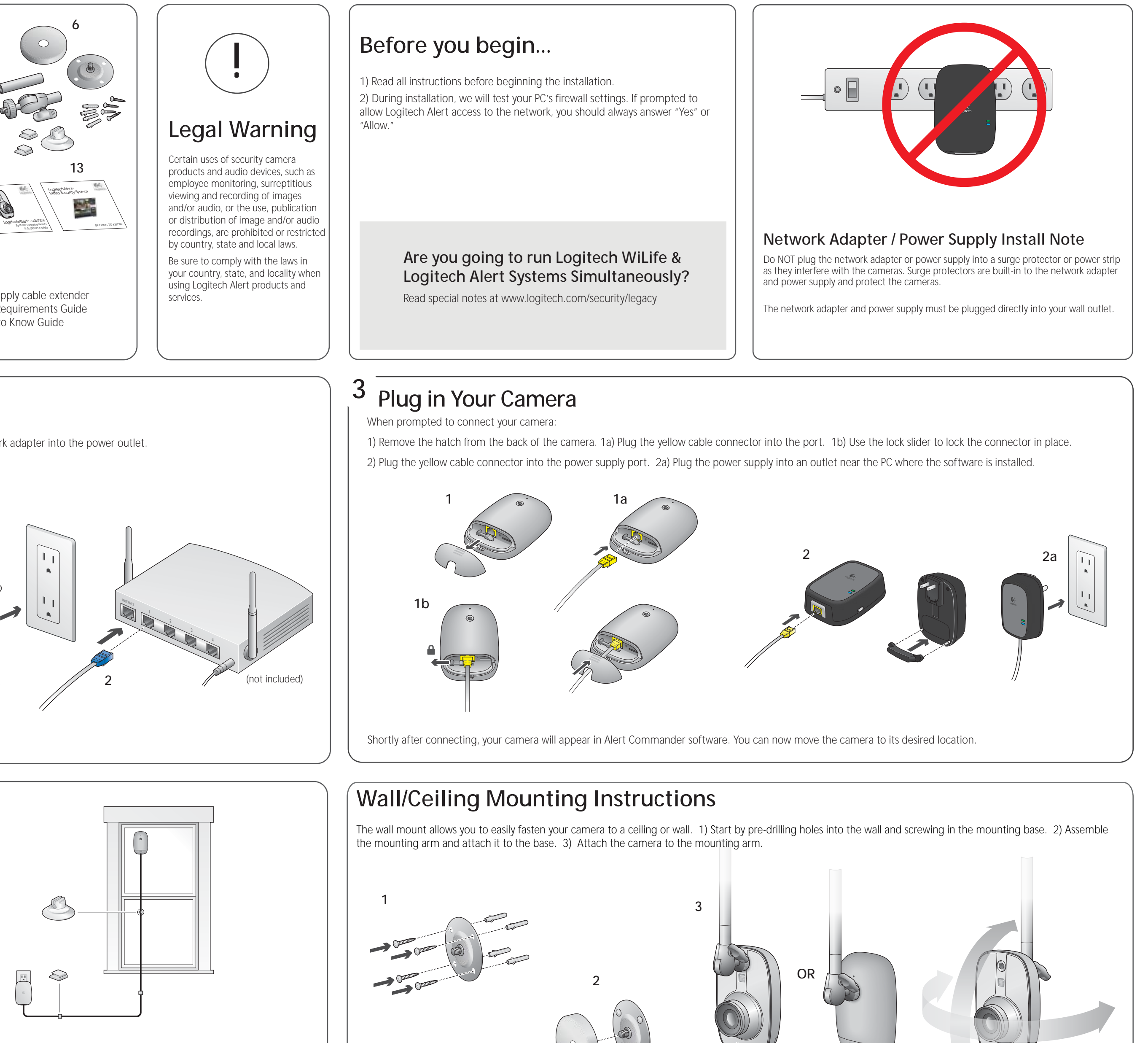

(optional)

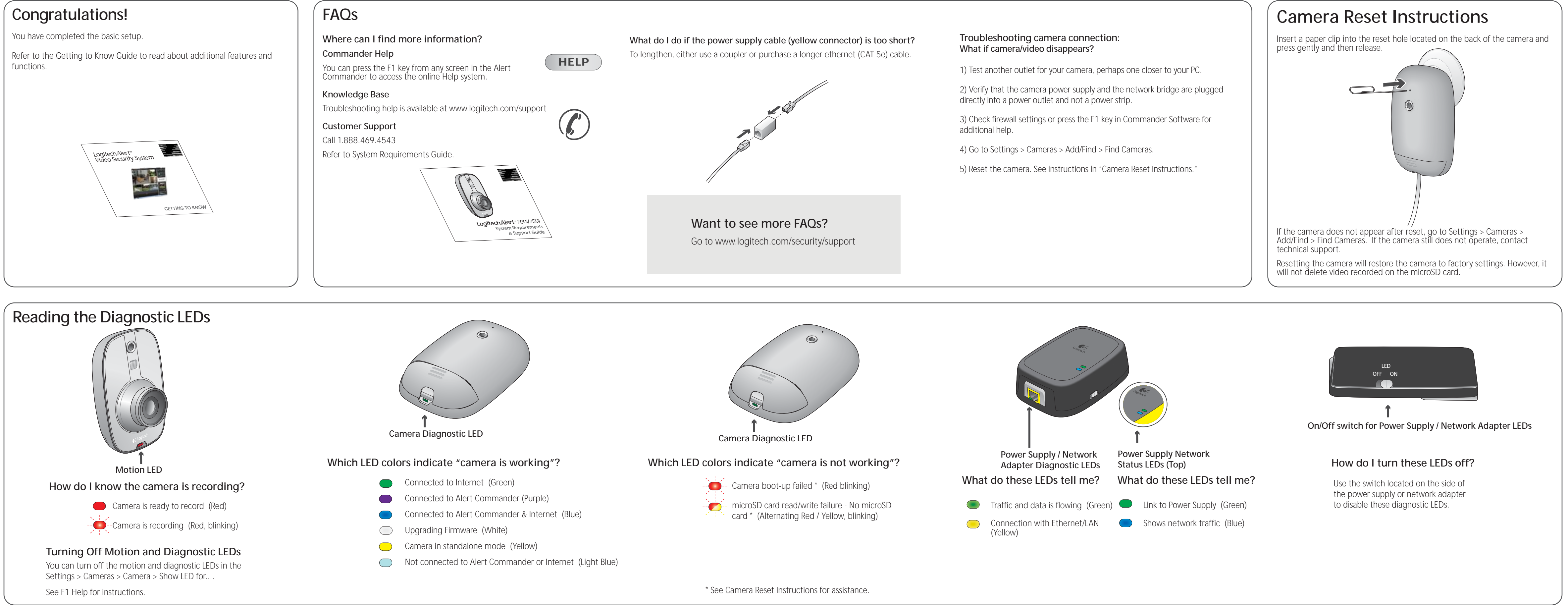

© 2010 Logitech. All rights reserved. Logitech, the Logitech logo, and other Logitech marks are owned by Logitech and may be<br>registered. All other trademarks are the property of their respective owners. Logitech assumes no that may appear in this manual. Information contained herein is subject to change without notice.

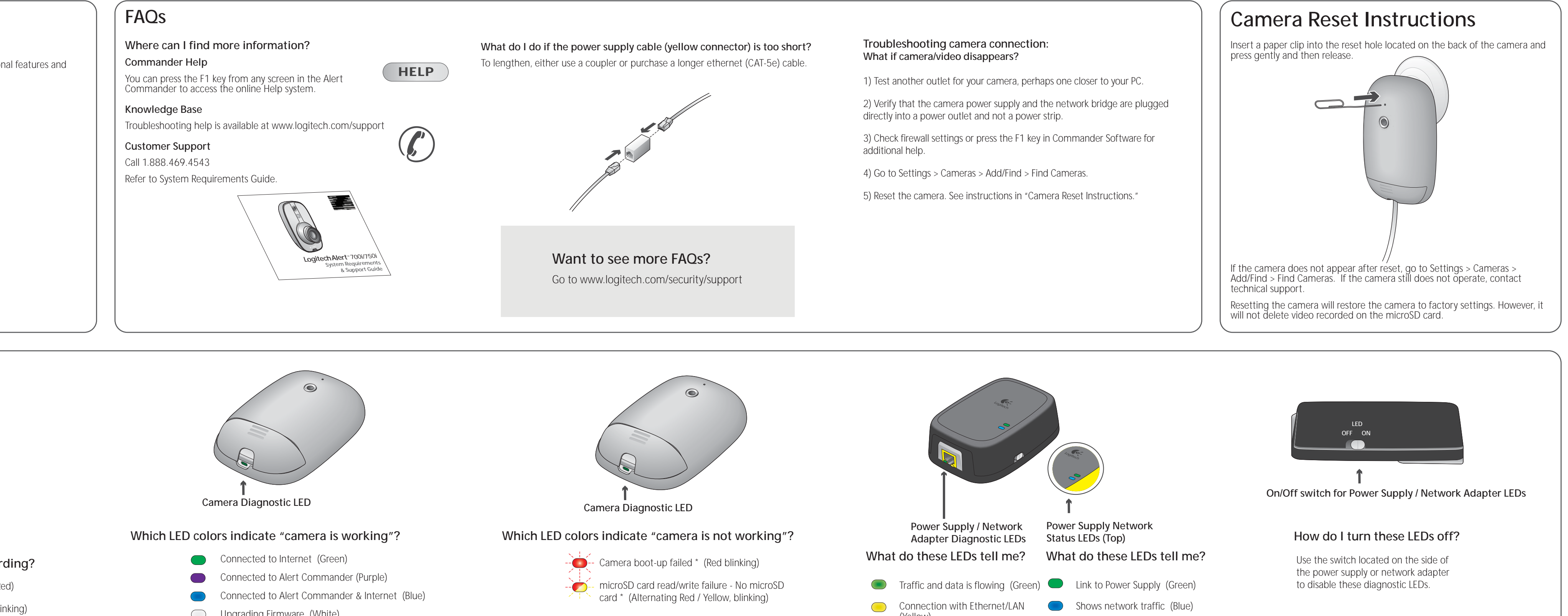

## **Using the microSD™ card adapter**

NOTE: Unplug the camera before removing, replacing, or upgrading your microSD card.

To review the video on the microSD card, we recommend you using Logitech Alert Commander.

To review the video on the microSD card without Logitech Alert Commander:

1) Open the hatch on the bottom of the camera and remove the microSD card from its port.

2) Plug the microSD card into the adapter.

3) Plug the adapter into the PC's SD card slot.

• View video recordings using the free Apple QuickTime player or other player that supports H.264 video playback. (To download QuickTime, visit http://www.apple.com/quicktime/download/)

www.logitech.com

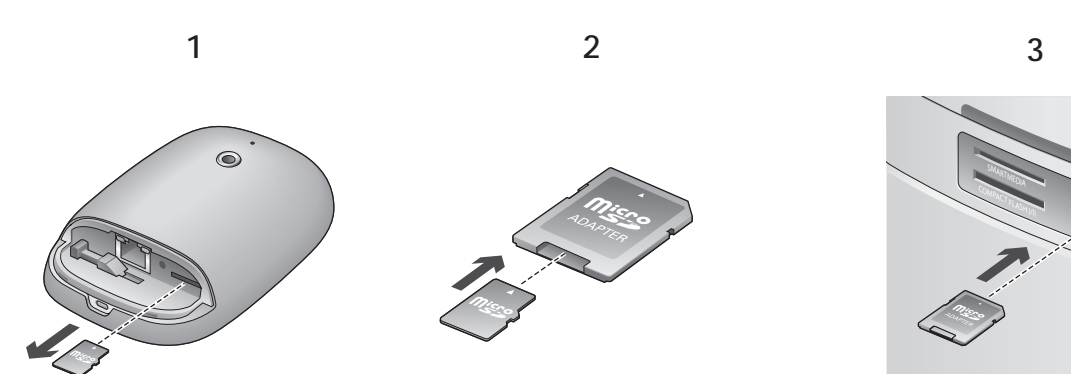

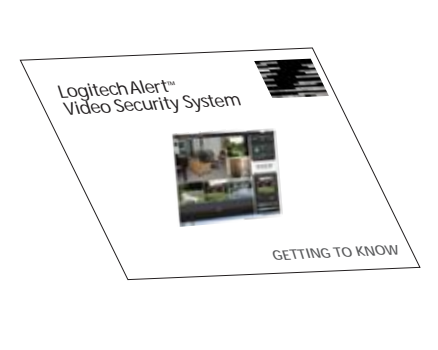

Free Manuals Download Website [http://myh66.com](http://myh66.com/) [http://usermanuals.us](http://usermanuals.us/) [http://www.somanuals.com](http://www.somanuals.com/) [http://www.4manuals.cc](http://www.4manuals.cc/) [http://www.manual-lib.com](http://www.manual-lib.com/) [http://www.404manual.com](http://www.404manual.com/) [http://www.luxmanual.com](http://www.luxmanual.com/) [http://aubethermostatmanual.com](http://aubethermostatmanual.com/) Golf course search by state [http://golfingnear.com](http://www.golfingnear.com/)

Email search by domain

[http://emailbydomain.com](http://emailbydomain.com/) Auto manuals search

[http://auto.somanuals.com](http://auto.somanuals.com/) TV manuals search

[http://tv.somanuals.com](http://tv.somanuals.com/)